The book was found

## **Error Control Coding: An Introduction**

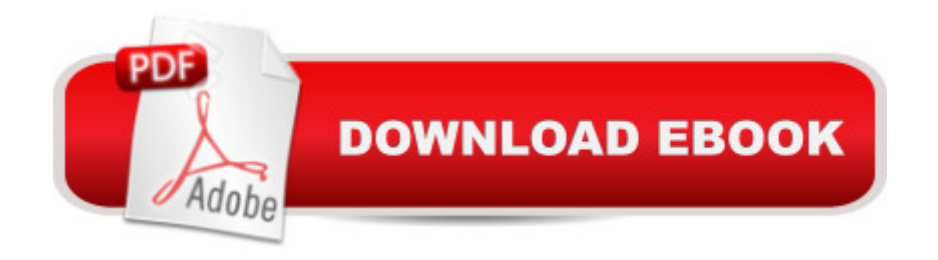

Hardcover: 199 pages Publisher: Prentice Hall (May 1991) Language: English ISBN-10: 0132841185 ISBN-13: 978-0132841184 Shipping Weight: 15.8 ounces Average Customer Review: Be the first to review this item Best Sellers Rank: #4,979,409 in Books (See Top 100 in Books) #61 in Books > Computers & Technology > Programming > Software Design, Testing & Engineering > Coding Theory #3259 in  $\hat{A}$  Books > Computers & Technology > Databases & Big Data > Data Processing #15629 in  $\hat{A}$  Books > Engineering & Transportation > Engineering > Telecommunications & Sensors Download to continue reading...

Error Control Coding: An Introduction Error-Control Coding for Computer Systems (Prentice Hall [series in computer engineer](http://overanswer.com/en-us/read-book/06pwJ/error-control-coding-an-introduction.pdf?r=tH8XiCDfoGbl0jprVBHUTa7BAQFgObtbIaNmu7Zpr9A%3D)ing) Error Control Coding (2nd Edition) Coding Interview Ninja: 50 coding questions with Java solutions to practice for your coding interview. Control Self-Assessment: Reengineering Internal Control (Enterprise Governance, Control, Audit, Security, Risk Management and Business Continuity) The Mathematics of Coding Theory: Information, Compression, Error Correction, and Finite Fields Error-Correction Coding for Digital Communications (Applications of Communications Theory) The Engineer's Error Coding Handbook Error-Control Techniques for Digital Communication Codes for Error Control and Synchronization (Artech House Communication & Electronic Defense Library) Error Control Systems for Digital Communication and Storage Software Quality Control, Error, Analysis (Advanced Computing and Telecommunications Series) Introduction to the Theory of Error-Correcting Codes Error Correcting Codes: A Mathematical Introduction (Chapman Hall/CRC Mathematics Series) The Scratch Coding Cards: Creative Coding Activities for Kids Learn CSS in One Day and Learn It Well (Includes HTML5): CSS for Beginners with Hands-on Project. The only book you need to start coding in CSS ... Coding Fast with Hands-On Project) (Volume 2) Java: The Ultimate Guide to Learn Java and Python Programming (Programming, Java, Database, Java for dummies, coding books, java programming) (HTML, ... Developers, Coding, CSS, PHP) (Volume 3) Java: The Simple Guide to Learn Java Programming In No Time (Programming,Database, Java for dummies, coding books, java programming) (HTML,Javascript,Programming,Developers,Coding,CSS,PHP) (Volume 2) Coding, Bugs, and Fixes (Kids Get Coding) Handbook of Coding Theory, Volume 1: Part 1 : Algebraic Coding